## SAP ABAP table DIWP\_DISP {OBSOLETE: Display Work Packages Per User}

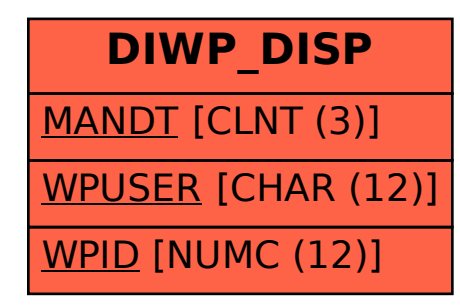